## **Telegrammgenerator mit Triggereingang**

## **Beschreibung**

Der Baustein sendet bei jedem Empfang eines Telegramms mit einem Wert > 0 auf Eingang 1 oder beim Empfang eines Telegramms mit dem Wert 0 auf Eingang 2 jeweils den aktuellen Wert von Eingang 3 auf den Ausgang.

Der Baustein bildet prinzipiell das Kontrollsignal des Funktionsmoduls nach. Durch die Belegung beider Triggereingänge mit dem Eingangswert wird erreicht, dass jeder Eingangswert direkt auf den Ausgang gesendet wird.

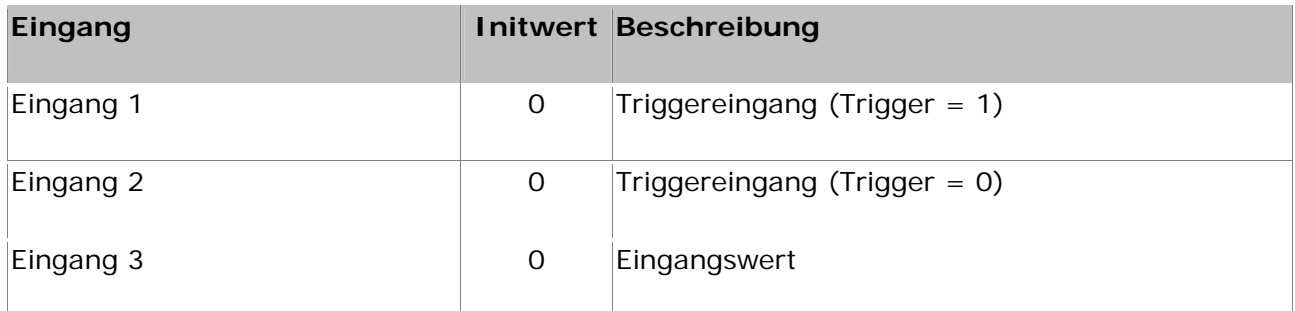

## **Ausgänge**

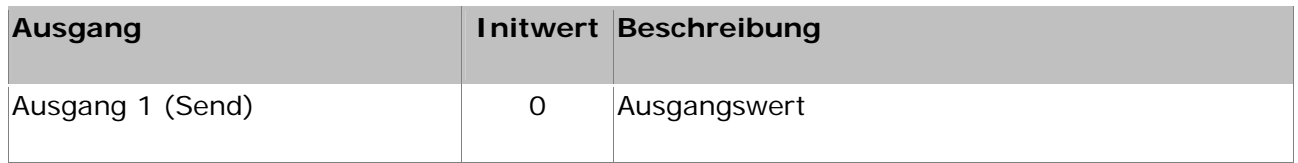

## **Sonstiges**

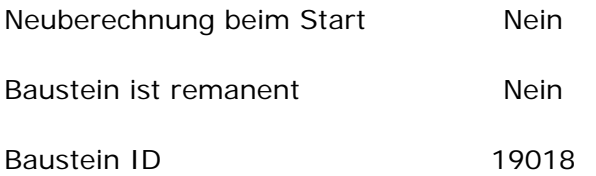

Der Baustein wird im HS-Experte in der Kategorie "1\Telegrammgenerator mit Triggerausgang" einsortiert.